## Package 'diffusr'

May 17, 2018

Type Package

Title Network Diffusion Algorithms

Version 0.1.4

Date 2018-04-20

Maintainer Simon Dirmeier <simon.dirmeier@gmx.de>

Description Implementation of network diffusion algorithms such as heat diffusion or Markov random walks. Network diffusion algorithms generally spread information in the form of node weights along the edges of a graph to other nodes. These weights can for example be interpreted as temperature, an initial amount of water, the activation of neurons in the brain, or the location of a random surfer in the internet. The information (node weights) is iteratively propagated to other nodes until a equilibrium state or stop criterion occurs.

URL <https://github.com/dirmeier/diffusr>

BugReports <https://github.com/dirmeier/diffusr/issues>

License GPL  $(>= 3)$ Depends  $R$  ( $>= 3.4$ ) LazyData TRUE LinkingTo Rcpp, RcppEigen Imports Rcpp, igraph, methods Suggests knitr, rmarkdown, testthat, lintr, Matrix VignetteBuilder knitr RoxygenNote 6.0.1 SystemRequirements C++11 NeedsCompilation yes Author Simon Dirmeier [aut, cre] Repository CRAN Date/Publication 2018-05-17 21:01:21 UTC

### <span id="page-1-0"></span>R topics documented:

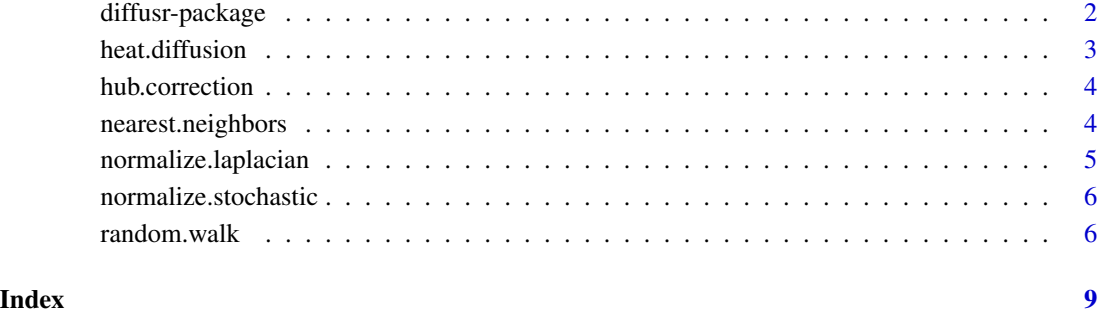

diffusr-package *diffusr*

#### Description

Network diffusion algorithms in R.

#### Author(s)

Simon Dirmeier <simon.dirmeier@gmx.de>

#### References

Tong, H., Faloutsos, C., & Pan, J. Y. (2006), Fast random walk with restart and its applications.

Koehler, S., Bauer, S., Horn, D., & Robinson, P. N. (2008), Walking the interactome for prioritization of candidate disease genes. *The American Journal of Human Genetics*

Bonacich, P. (1987), Power and centrality: A family of measures. *American Journal of Sociology*

Leiserson, M. D., Vandin, F., Wu, H. T., Dobson, J. R., Eldridge, J. V., Thomas, J. L., ... & Lawrence, M. S. (2015), Pan-cancer network analysis identifies combinations of rare somatic mutations across pathways and protein complexes. *Nature genetics*

```
https://en.wikipedia.org/wiki/Laplacian_matrix
https://en.wikipedia.org/wiki/Heat_equation
```
<span id="page-2-0"></span>

#### Description

An amount of starting heat gets distribution using the Laplacian matrix of a graph. Every iteration (or time interval) t heat streams from the starting nodes into surrounding nodes.

#### Usage

```
heat.diffusion(h\theta, graph, t = \theta.5, ...)
## S4 method for signature 'numeric,matrix'
heat.diffusion(h\theta, graph, t = \theta.5, ...)
```
## S4 method for signature 'matrix,matrix' heat.diffusion(h $\theta$ , graph, t =  $\theta$ .5, ...)

#### Arguments

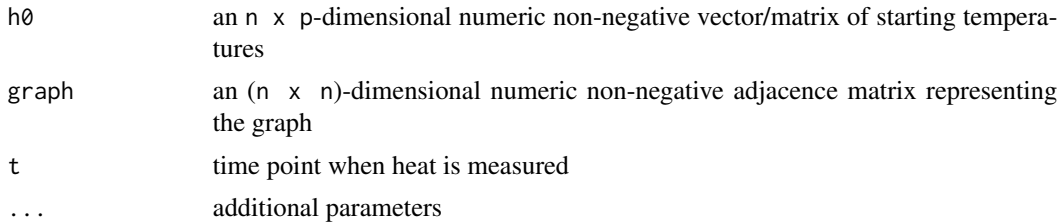

#### Value

returns the heat on every node as numeric vector

#### References

```
https://en.wikipedia.org/wiki/Laplacian_matrix
https://en.wikipedia.org/wiki/Heat_equation
```
#### Examples

```
# count of nodes
n < -5# starting distribution (has to sum to one)
h0 <- as.vector(rmultinom(1, 1, prob=rep(.2, n)))
# adjacency matrix (either normalized or not)
graph <- matrix(abs(rnorm(n*n)), n, n)
# computation of stationary distribution
ht <- heat.diffusion(h0, graph)
```
<span id="page-3-0"></span>

#### Description

Correct for hubs in an adjacency matrix

#### Usage

```
hub.correction(obj)
```
#### Arguments

obj matrix for which hubs are corrected

#### Value

returns the matrix with hub correction

#### Examples

```
W <- matrix(abs(rnorm(10000)), 100, 100)
cor.hub <- hub.correction(W)
```
nearest.neighbors *Graph diffusion using nearest neighbors*

#### Description

For every node in a set of nodes the graph gets traversed along the node's shortest paths to its neighbors. Nearest neighbors are added until a maximum depth of k is reached. For settings where there are more than k neighbors having the same distance, all neighbors are returned.

#### Usage

```
nearest.neighbors(nodes, graph, k = 1L, ...)
## S4 method for signature 'integer,matrix'
nearest.neighbors(nodes, graph, k = 1L, ...)
```
#### Arguments

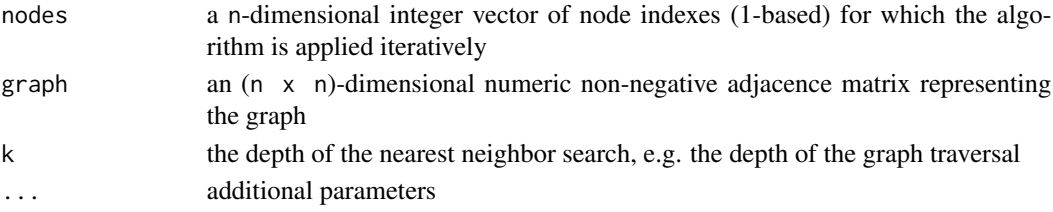

<span id="page-4-0"></span>normalize.laplacian 5

#### Value

returns the kNN nodes as list of integer vectors of node indexes

#### Examples

```
# count of nodes
n < -10# indexes (integer) of nodes for which neighbors should be searched
node.idxs < -c(1L, 5L)# the adjaceny matrix (does not need to be symmetric)
graph <- rbind(cbind(0, diag(n-1)), 0)
# compute the neighbors until depth 3
neighs <- nearest.neighbors(node.idxs, graph, 3)
```
normalize.laplacian *Calculate the Laplacian of a matrix*

#### Description

Calculate the Laplacian of a matrix

#### Usage

```
normalize.laplacian(obj, ...)
```
#### Arguments

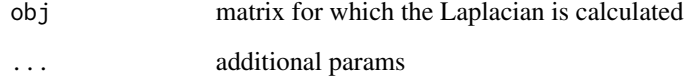

#### Value

returns the Laplacian

#### Examples

```
W <- matrix(abs(rnorm(10000)), 100, 100)
lapl.W <- normalize.laplacian(W)
```
<span id="page-5-0"></span>normalize.stochastic *Create a stochastically normalized matrix/vector*

#### Description

Create a stochastically normalized matrix/vector

#### Usage

```
normalize.stochastic(obj, ...)
```
#### Arguments

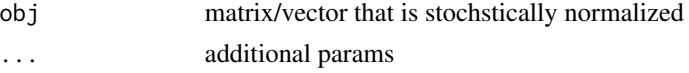

#### Value

returns the normalized matrix/vector

#### Examples

```
W <- matrix(abs(rnorm(10000)), 100, 100)
stoch.W <- normalize.stochastic(W)
```
random.walk *Graph diffusion using a Markov random walk*

#### **Description**

A Markov Random Walk takes an inital distribution p0 and calculates the stationary distribution of that. The diffusion process is regulated by a restart probability r which controls how often the MRW jumps back to the initial values.

#### Usage

```
random.walk(p0, graph, r = 0.5, niter = 10000, thresh = 1e-04,
  do.analytical = FALSE, correct.for.hubs = FALSE)
## S4 method for signature 'numeric,matrix'
random.walk(p0, graph, r = 0.5, niter = 10000,
  thresh = 1e-04, do.analytical = FALSE, correct.for.hubs = FALSE)
## S4 method for signature 'matrix,matrix'
random.walk(p0, graph, r = 0.5, niter = 10000,
 thresh = 1e-04, do.analytical = FALSE, correct.for.hubs = FALSE)
```
#### random.walk 7

#### Arguments

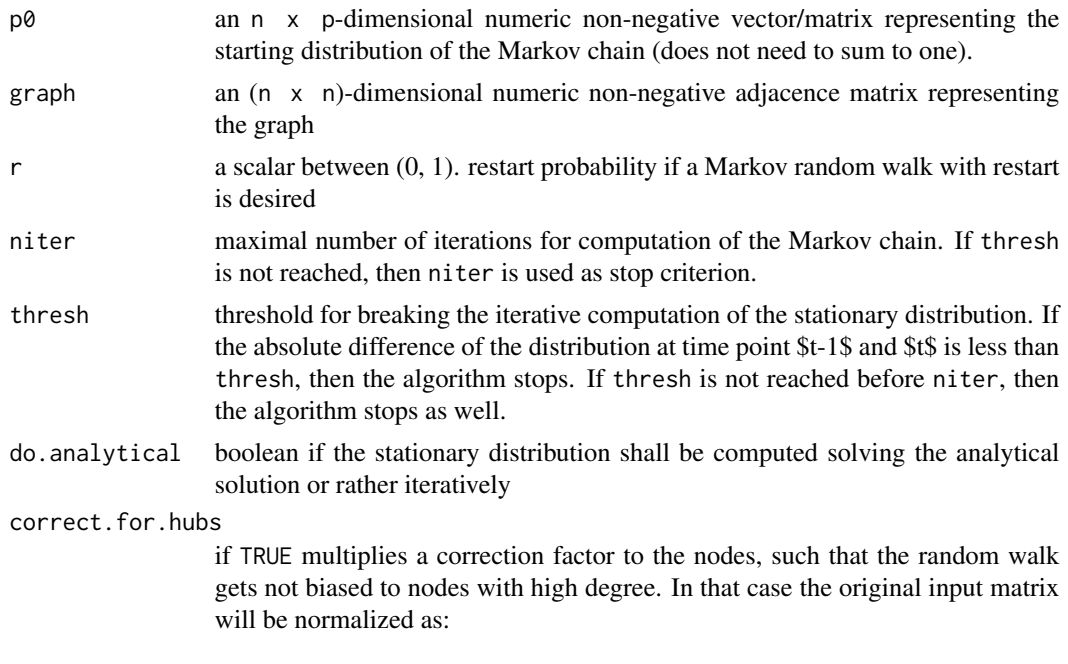

 $P(j|i) = 1/degree(i) * min(1, degree(j)/degree(j))$ 

*Note that this will not consider edge weights.*

#### Value

returns a list with the following elements

- p.inf the stationary distribution as numeric vector
- transition.matrix the column normalized transition matrix used for the random walk

#### References

Tong, H., Faloutsos, C., & Pan, J. Y. (2006), Fast random walk with restart and its applications.

Koehler, S., Bauer, S., Horn, D., & Robinson, P. N. (2008), Walking the interactome for prioritization of candidate disease genes. *The American Journal of Human Genetics*

#### Examples

```
# count of nodes
n < -5# starting distribution (has to sum to one)
p0 <- as.vector(rmultinom(1, 1, prob=rep(.2, n)))
# adjacency matrix (either normalized or not)
graph <- matrix(abs(rnorm(n*n)), n, n)
```
#### 8 random.walk

# computation of stationary distribution pt <- random.walk(p0, graph)

# <span id="page-8-0"></span>Index

∗Topic package diffusr-package, [2](#page-1-0) diffusr-package, [2](#page-1-0) heat.diffusion, [3](#page-2-0) heat.diffusion,matrix,matrix-method *(*heat.diffusion*)*, [3](#page-2-0) heat.diffusion,numeric,matrix-method *(*heat.diffusion*)*, [3](#page-2-0) hub.correction, [4](#page-3-0) nearest.neighbors, [4](#page-3-0) nearest.neighbors,integer,matrix-method *(*nearest.neighbors*)*, [4](#page-3-0) normalize.laplacian, [5](#page-4-0) normalize.stochastic, [6](#page-5-0)

random.walk, [6](#page-5-0) random.walk,matrix,matrix-method *(*random.walk*)*, [6](#page-5-0) random.walk,numeric,matrix-method *(*random.walk*)*, [6](#page-5-0)